*Федеральное государственное автономное образовательное учреждение высшего образования «Российский университет дружбы народов»*

*Инженерная академия*

## **РАБОЧАЯ ПРОГРАММА ДИСЦИПЛИНЫ**

**Наименование дисциплины:** *Цифровые средства параметрического формообразования в архитектуре.*

**Направление подготовки:** 07.04.01 Архитектура

**Направленность (профиль/специализация):** Архитектура жилых, общественных и промышленных зданий.

> Москва, 2021

Рабочая программа дисциплины разработана в соответствии с учебным планом по направлению 07.04.01 Архитектура, профиль «Архитектура жилых, общественных и промышленных зданий», 2021 года набора, утвержденным на заседании Ученого совета Инженерной академии  $\frac{1}{20}$   $\frac{20}{\text{r}}$ . (протокол № \_\_\_\_).

Рабочая программа дисциплины *Цифровые средства параметрического формообразования в архитектуре* рассмотрена на заседании департамента/кафедры Архитектуры /  $/20 \Gamma$ . (протокол № \_\_\_\_\_).

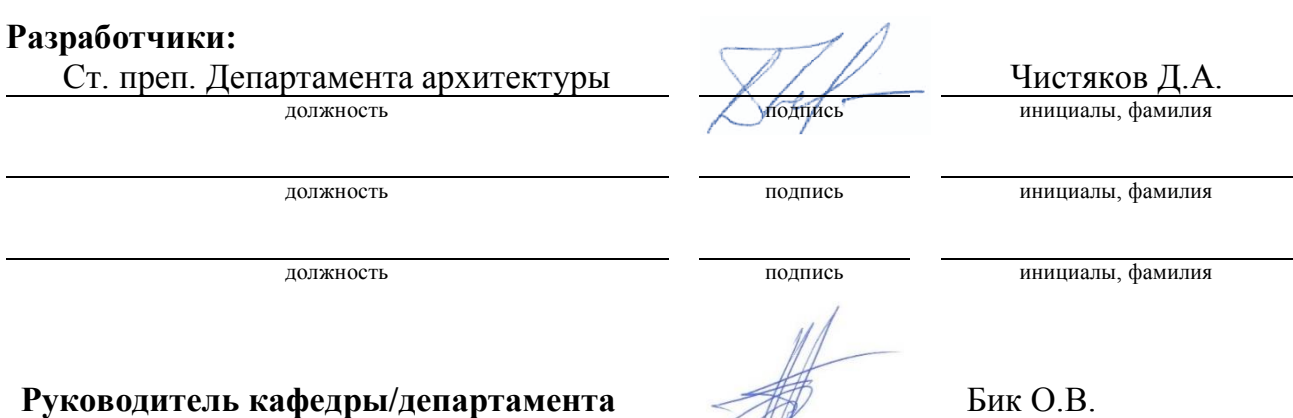

подпись инициалы, фамилия

#### **1. Цель и задачи дисциплины**

**Целью** освоения дисциплины *Цифровые средства параметрического формообразования в архитектуре* является получение знаний, умений, навыков и опыта деятельности в области программы 3DSmax, а также максимальное повышение уровня профессионализма слушателя в данной области, характеризующих этапы формирования компетенций и обеспечивающих достижение планируемых результатов освоения образовательной программы.

Основными **задачами** дисциплины являются:

- приобретение слушателями навыков работы в программе 3DSmax;

- приобретение теоретических знаний по методам и технологиям работы в системе BIM;

- развитие у слушателей исследовательского и творческого интереса.

#### **2. Место дисциплины в структуре образовательной программы**

Дисциплина *Цифровые средства параметрического формообразования в архитектуре* относиться к вариативной части Блока 1 учебного плана. Её изучение базируется на материале предшествующих дисциплин, а также она является базовой для изучения последующих дисциплин учебного плана, перечень которых представлен в таблице 1.

| $N_2$<br>$\Pi/\Pi$ | Предшествующие дисциплины                                                                  | Последующие дисциплины                                        |
|--------------------|--------------------------------------------------------------------------------------------|---------------------------------------------------------------|
|                    | Формообразование архитектуры слож-<br>ной геометрии.                                       | Информационное моделирование в архи-<br>тектуре.              |
| $\overline{2}$     | Проектирование и исследования жилых,<br>общественных и промышленных зданий (2<br>уровень). | Компьютерное моделирование конструк-<br>тивных систем зданий. |
| 3                  | Архитектура объектов промышленной<br>инфраструктуры города                                 |                                                               |
| $\overline{4}$     | Архитектура зданий и сооружений рекре-<br>ационного назначения.                            |                                                               |
| 5                  | Математические модели в теории архи-<br>тектурного проектирования.                         |                                                               |
| 6                  |                                                                                            | Государственная итоговая аттестация                           |

*Таблица 1 – Перечень предшествующих и последующих дисциплин*

### **3. Перечень планируемых результатов обучения по дисциплине, соотнесенных с планируемыми результатами освоения образовательной программы**

Дисциплина «*Цифровые средства параметрического формообразования в архитектуре*» направлена на формирование у обучающихся следующих компетенции:

- Способен применять методики определения технических параметров проектируемых объектов, в том числе с использованием специализированных пакетов прикладных программ (ОПК-6);

- Способен использовать оптимальные способы и методы изображения концептуального проекта с использованием компьютерного моделирования  $($  $\overline{I}$  $\overline{K}$  $-2$  $):$ 

Результатом обучения по дисциплине являются знания, умения, навыки и (или) опыт деятельности, характеризующие этапы формирования компетенций и обеспечивающие достижение планируемых результатов освоения образовательной программы, представленные в таблице 2.

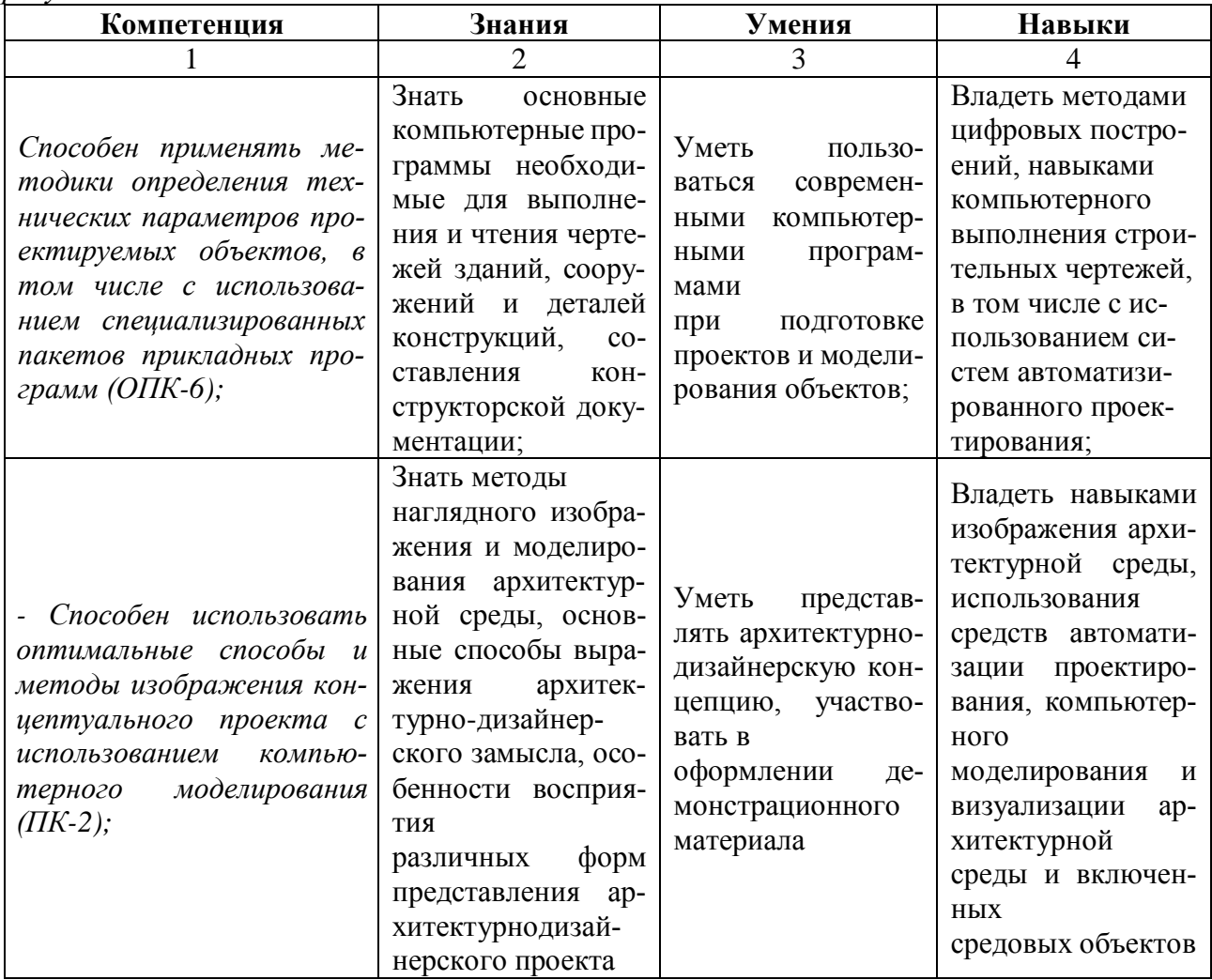

*Таблица 2 - Результаты обучения по дисциплине, соотнесенные с планируемыми результатами освоения ОПОП ВО*

## **4. Объем дисциплины и виды учебной работы**

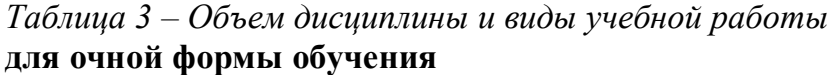

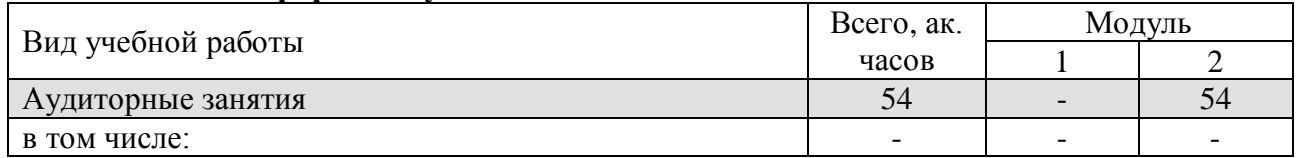

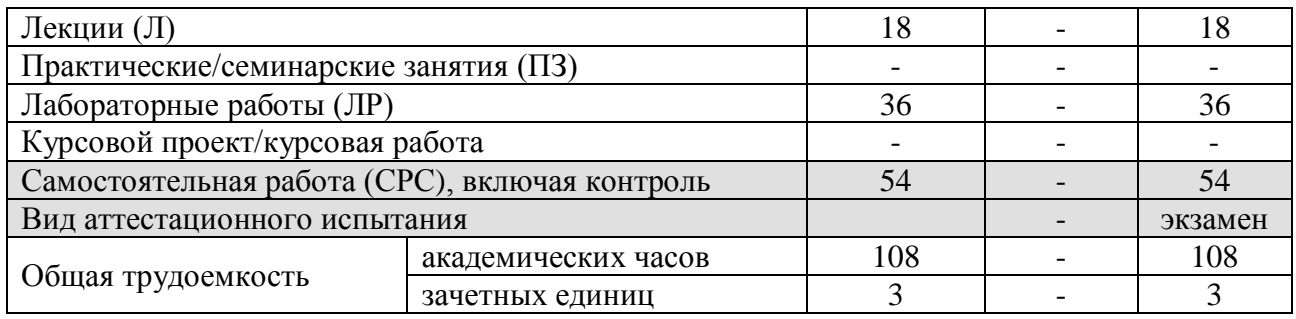

# **5. Содержание дисциплины**

*Таблица 4 – Содержание дисциплины и виды занятий* **для очной формы обучения**

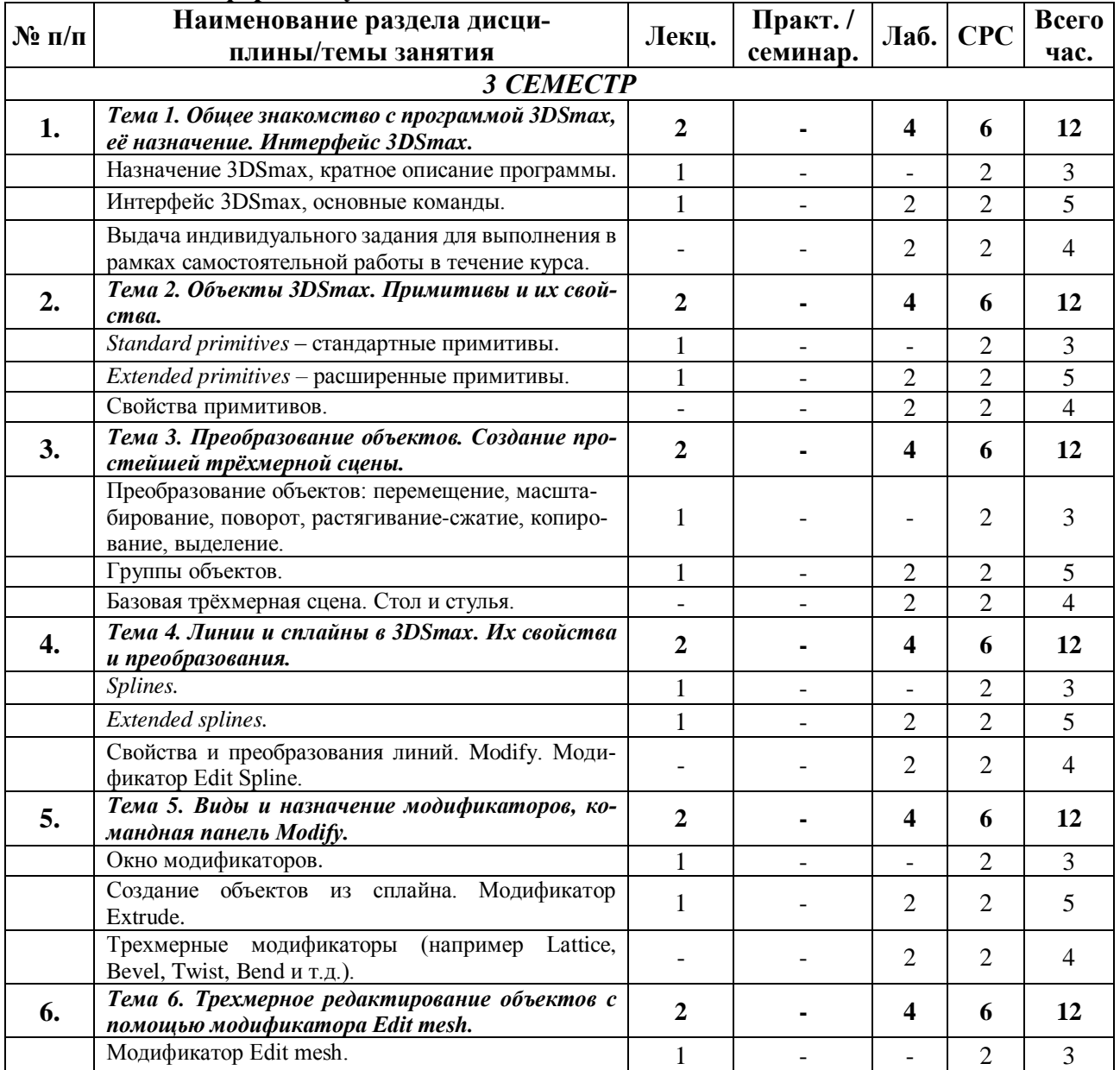

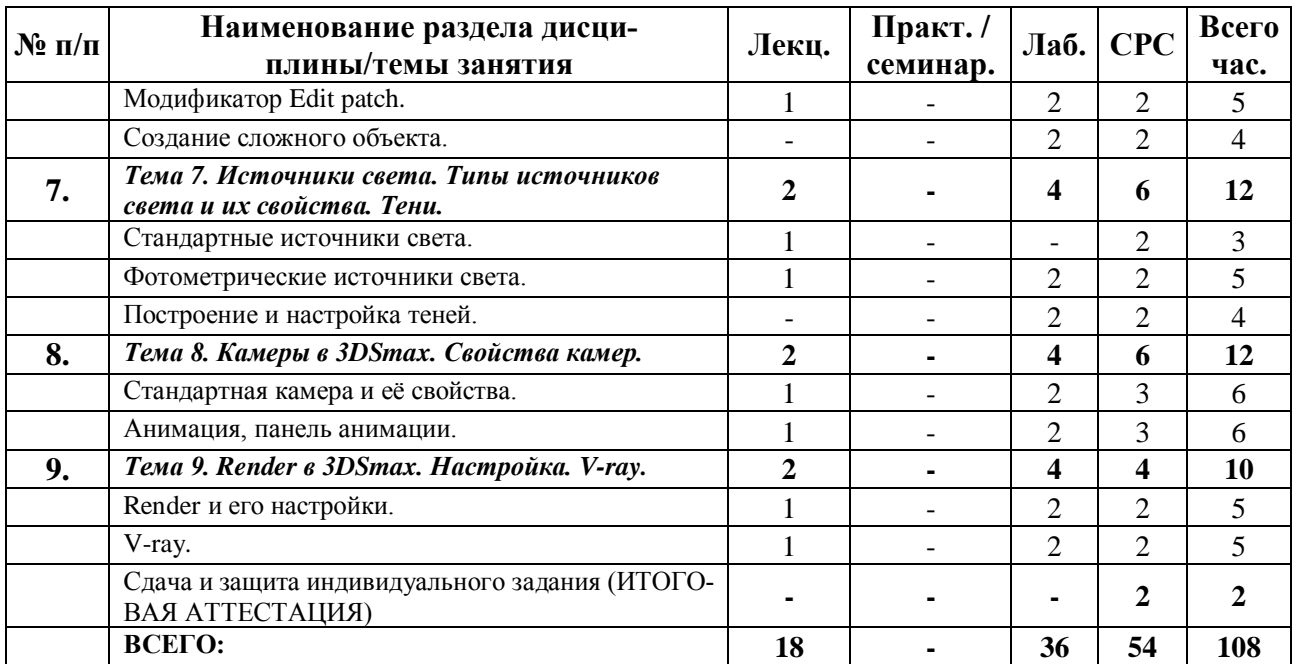

#### **6. Образовательные технологии**

Организация занятий по дисциплине «*Цифровые средства параметрического формообразования в архитектуре*» проводится по следующим видам учебной работы: лекции, лабораторные работы, самостоятельная работа и контроль.

Реализация компетентного подхода в рамках направления подготовки 07.04.01 Архитектура жилых, общественных и промышленных зданий предусматривает сочетание в учебном процессе контактной работы с преподавателем и внеаудиторной самостоятельной работы обучающихся для более полного формирования и развития его профессиональных навыков.

Лекционные занятия проводится в поточной аудитории, в том числе с применением мультимедийного проектора в виде учебной презентации. Основные моменты лекционных занятий конспектируются студентами, отдельные темы (части тем и разделов) предлагаются для самостоятельного изучения с обязательным составлением конспекта (проверяется преподавателем в процессе текущего контроля).

Целью практических занятий и самостоятельной работы является получение студентами знаний и выработка практических навыков работы в области архитектурного проектирования промышленных зданий и сооружений. Для достижения этих целей используются как традиционные формы работы – решение задач, работа с технологическим оборудованием/специализированным программным обеспечением при выполнение практических работ и т.п., так и интерактивные методы – групповая работа, анализ конкретных ситуаций, деловая игра и т.п.

Групповая работа при анализе конкретной ситуации, а также при выполнении практической работы в подгруппе, развивает способности проведения анализа и диагностики проблем. С помощью метода анализа конкретной ситуации у обучающихся развиваются такие квалификационные качества, как умение четко формулировать и высказывать свою позицию, умение коммуницировать, дискутировать, воспринимать и оценивать информацию, поступающую в вербальной форме. Практические занятия и самостоятельные работы проводятся в специальных аудиториях, оборудованных необходимыми наглядными материалами.

Самостоятельная работа охватывает проработку обучающимися отдельных вопросов теоретического курса.

Самостоятельная работа осуществляется в индивидуальном формате на основе учебно-методических материалов дисциплины (*приложения 2-4*). Уровень освоения материала по самостоятельно изучаемым вопросам курса проверяется при проведении текущего контроля и аттестационных испытаний (экзамен и/или зачет) по дисциплине.

#### **7. Учебно-методическое и информационное обеспечение дисциплины**

*Основная литература:*

- 1. Верстак В. 3ds Max 2008. Трюки и эффекты СПб.: Питер, 2009, 480 с. <https://knigogid.ru/books/843291-3ds-max-2008-tryuki-i-effekty>
- 2. Верстак В. 3ds Max 9. Секреты мастерства СПб.: Питер, 2007, 736 с. <https://spblib.ru/en/catalog/-/books/10684986-3ds-max-9-sekrety-masterstva>
- 3. Вильямс, 3ds Max 2010. Библия пользователя, Диалектика, 2010 г. -1312 с. <http://www.dialektika.com/books/978-5-8459-1635-8.html>
- 4. Келли Д. Анимация персонажей в 3ds Max 8 СП.: Диалектика, 2007. 553 с. [https://knowledge.allbest.ru/programming/2c0b65635a3ac68b5d53a89521316c36\\_0.](https://knowledge.allbest.ru/programming/2c0b65635a3ac68b5d53a89521316c36_0.html) [html](https://knowledge.allbest.ru/programming/2c0b65635a3ac68b5d53a89521316c36_0.html)
- 5. [Маров М.Н.: 3ds max. Моделирование трехмерных сцен. -](http://2dip.su/%D1%81%D0%BF%D0%B8%D1%81%D0%BE%D0%BA_%D0%BB%D0%B8%D1%82%D0%B5%D1%80%D0%B0%D1%82%D1%83%D1%80%D1%8B/62916) СПб.: Питер, 2005 . [https://www.piter.com/collection/A16-964/product/3ds-max-modelirovanie](https://www.piter.com/collection/A16-964/product/3ds-max-modelirovanie-trehmernyh-stsen-sd)[trehmernyh-stsen-sd](https://www.piter.com/collection/A16-964/product/3ds-max-modelirovanie-trehmernyh-stsen-sd)
- 6. Маров М. Тонкости настройки и работы в 3ds max М.: НТ Пресс, 2009 1072 с. <https://www.twirpx.com/file/183686/>
- 7. [Матоссян М.: 3ds max 6 для Windows. -](http://2dip.su/%D1%81%D0%BF%D0%B8%D1%81%D0%BE%D0%BA_%D0%BB%D0%B8%D1%82%D0%B5%D1%80%D0%B0%D1%82%D1%83%D1%80%D1%8B/47564) М.: ДМК Пресс, 2004 . <https://search.rsl.ru/ru/record/01002497498>
- 8. Робертс С. Анимация 3D персонажей М.: ИТ Пресс, 2006 264 с. <https://elit-kniga.ru/details.php?id=153766>
- 9. [Рябцев Д.В.: Дизайн помещений и интерьеров в 3ds Max 2009. -](http://2dip.su/%D1%81%D0%BF%D0%B8%D1%81%D0%BE%D0%BA_%D0%BB%D0%B8%D1%82%D0%B5%D1%80%D0%B0%D1%82%D1%83%D1%80%D1%8B/10012) СПб.: Питер, [2009 .](http://2dip.su/%D1%81%D0%BF%D0%B8%D1%81%D0%BE%D0%BA_%D0%BB%D0%B8%D1%82%D0%B5%D1%80%D0%B0%D1%82%D1%83%D1%80%D1%8B/10012) [https://iknigi.net/avtor-dmitriy-ryabcev/31156-dizayn-pomescheniy-i-](https://iknigi.net/avtor-dmitriy-ryabcev/31156-dizayn-pomescheniy-i-intererov-v-3ds-max-2009-dmitriy-ryabcev/read/page-1.html)

[intererov-v-3ds-max-2009-dmitriy-ryabcev/read/page-1.html](https://iknigi.net/avtor-dmitriy-ryabcev/31156-dizayn-pomescheniy-i-intererov-v-3ds-max-2009-dmitriy-ryabcev/read/page-1.html)

*Дополнительная литература:*

*1.* Рябцев Д.В.: Интерьер в 3ds Max: от моделирования до визуализации. - СПб.: Питер, 2008.

<https://3dmaster.ru/3dsmax/>

- *2.* Стиренко А.С. 3ds Max 2009 / 3ds Max Design 2009, Самоучитель М.: ДМК Пресс, 2008, - 544 с. <https://mexalib.com/view/22169>
- *3.* Чумаченко И.Н. 3ds Max 9 на 200% М.: НТ Пресс, 2008 592 с. <https://www.fb2portal.ru/nt-press/3ds-max-9-5/>

*Ресурсы информационно-телекоммуникационной сети «Интернет»:*

1. ЭБС РУДН и сторонние ЭБС, к которым студенты университета имеют доступ на основании заключенных договоров:

Электронно-библиотечная система РУДН – ЭБС РУДН <http://lib.rudn.ru/MegaPro/Web>

- ЭБС «Университетская библиотека онлайн» [http://www.biblioclub.ru](http://www.biblioclub.ru/)

- ЭБС Юрайт [http://www.biblio-online.ru](http://www.biblio-online.ru/)

- ЭБС «Консультант студента» [www.studentlibrary.ru](http://www.studentlibrary.ru/)

- ЭБС «Лань»<http://e.lanbook.com/>

2. Сайты министерств, ведомств, служб, производственных предприятий и компаний, деятельность которых является профильной для данной дисциплины:

3. Базы данных и поисковые системы:

- электронный фонд правовой и нормативно-технической документации <http://docs.cntd.ru/>

- поисковая система Яндекс<https://www.yandex.ru/>

- поисковая система Google <https://www.google.ru/>

- реферативная база данных SCOPUS

<http://www.elsevierscience.ru/products/scopus/>

*Программное обеспечение:*

1. Специализированное программное обеспечение проведения практических занятий и самостоятельной работы студентов:

- 3DSmax;

AutoCAD.

*Методические материалы для самостоятельной работы обучающихся и изучения дисциплины (также размещены в ТУИС РУДН в соответствующем разделе дисциплины):*

1. Курс лекций по дисциплине *Цифровые средства параметрического формообразования в архитектуре* (*приложение 2*).

2. Методические указания для самостоятельной работы обучающихся по дисциплине *Цифровые средства параметрического формообразования в архитектуре* (*приложение 3*).

#### **8. Материально-техническое обеспечение дисциплины**

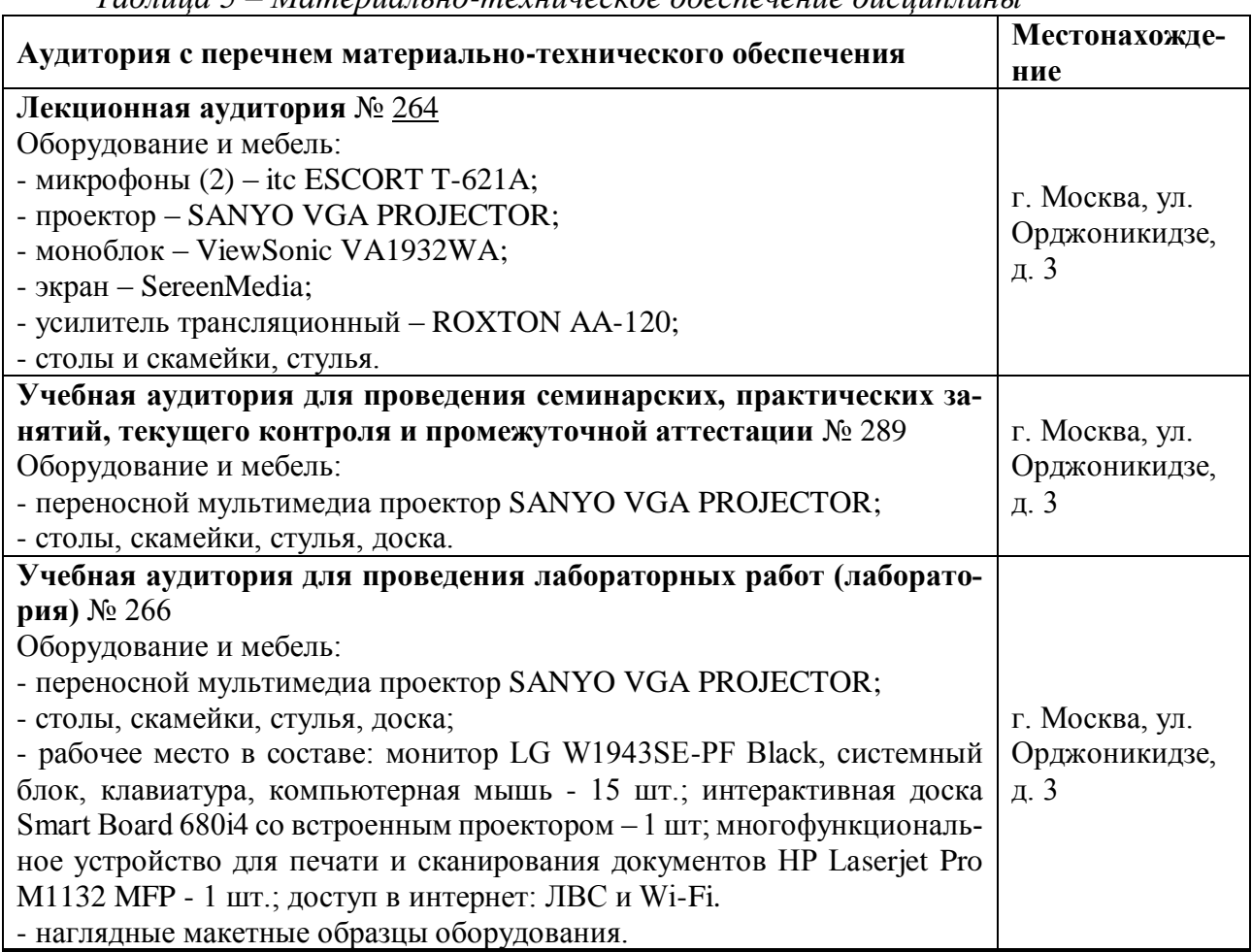

## *Таблица 5 – Материально-техническое обеспечение дисциплины*

#### **9. Фонд оценочных средств**

Фонд оценочных средств, сформированный для проведения текущего контроля успеваемости и промежуточной аттестации обучающихся по дисциплине *Цифровые средства параметрического формообразования в архитектуре* представлен в *приложении 1* к рабочей программе дисциплины и включает в себя:

- перечень компетенций, формируемых в процессе изучения дисциплины;

- описание показателей и критериев оценивания компетенций, описание шкал оценивания;

- типовые контрольные задания или иные материалы, необходимые для оценки знаний, умений, навыков и (или) опыта деятельности, характеризующих уровень сформированности компетенций;

- методические материалы, определяющие процедуры оценивания знаний, умений, навыков и (или) опыта деятельности, характеризующих уровень сформированности компетенций.